# **StochMCMC.r Documentation**

*Release latest*

**May 12, 2017**

# **Contents**

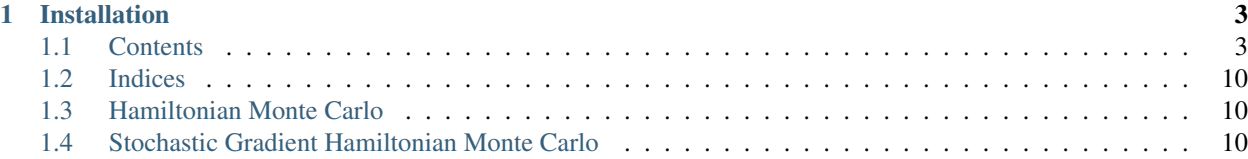

Author Al-Ahmadgaid B. Asaad [\(alasaadstat@gmail.com](mailto:alasaadstat@gmail.com) | [http://alstatr.blogspot.com/\)](http://alstatr.blogspot.com/)

Requires julia releases 0.4.1 or later

Date May 12, 2017

License [MIT](https://github.com/alstat/StochMCMC.jl/blob/master/LICENSE.md)

Website <https://github.com/alstat/StochMCMC.jl>

(Under heavy construction, Target Finish Date on Monday 12pm - Philippine Time)

A julia package for Stochastic Gradient Markov Chain Monte Carlo. The package is part of my master's thesis entitled Bayesian Autoregressive Distributed Lag *via* Stochastic Gradient Hamiltonian Monte Carlo or BADL-SGHMC, under the supervision of Dr. Joselito C. Magadia of School of Statistics, University of the Philippines Diliman. This work aims to accommodate other Stochastic Gradient MCMCs in the near future.

# CHAPTER 1

## Installation

<span id="page-6-2"></span><span id="page-6-0"></span>To install the package, run the following

Pkg.clone("https://github.com/alstat/StochMCMC.jl")

And to load the package, run

**using** StochMCMC

## <span id="page-6-1"></span>**Contents**

## **Metropolis-Hasting**

Implementation of the Metropolis-Hasting sampler for Bayesian inference.

**MH**(*logposterior*, *proposal*, *init\_est*, *d*)

Construct a Sampler object for Metropolis-Hasting sampling.

#### Arguments

- •logposterior : the logposterior of the parameter of interest.
- •proposal : the proposal distribution for random steps of the MCMC.
- •init\_est : the initial/starting value for the markov chain.
- •d : the dimension of the posterior distribution.

## Value

Returns a MH type object.

### Example

In order to illustrate the modeling, the data is simulated from a simple linear regression expectation function. That is the model is given by

 $y_i = w_0 + w_1 x_i + e_i,$   $e_i \sim N(0, 1 / a)$ 

To do so, let  $B = [w_0, w_1]' = [.2, -.9]'$ ,  $a = 1 / 5$ . Generate 200 hypothetical data:

```
library(gridExtra)
library(lattice)
library(StochMCMC)
set.seed(123)
# Define data parameters
w0 <- -.3; w1 <- -.5; stdev <- 5.; a <- 1 / stdev
# Generate Hypothetical Data
n \sim 200;x \leftarrow runif(n, -1, 1);A \leftarrow \text{cbind}(1, x);B \leftarrow rbind(w0, w1);
f <- A % * B;
y \leftarrow f + \text{norm}(n, 0, a);my\_df = data frame(Independent = round(x, 4), Department = round(y, 4));
```
To view the head of the data, run the following:

head(my\_df) # Independent Dependent  $# 1 -0.4248 -0.2297$  $# 2 0.5766 -0.5369$  $# 3 -0.1820 -0.2583$ # 4 0.7660 -0.7525 # 5 0.8809 -0.9308 # 6 -0.9089 0.1454

Next is to plot this data which can be done as follows:

```
xyplot(Dependent ~ Independent, data = my_df, type = c("p", "g"), col =
˓→"black")
```
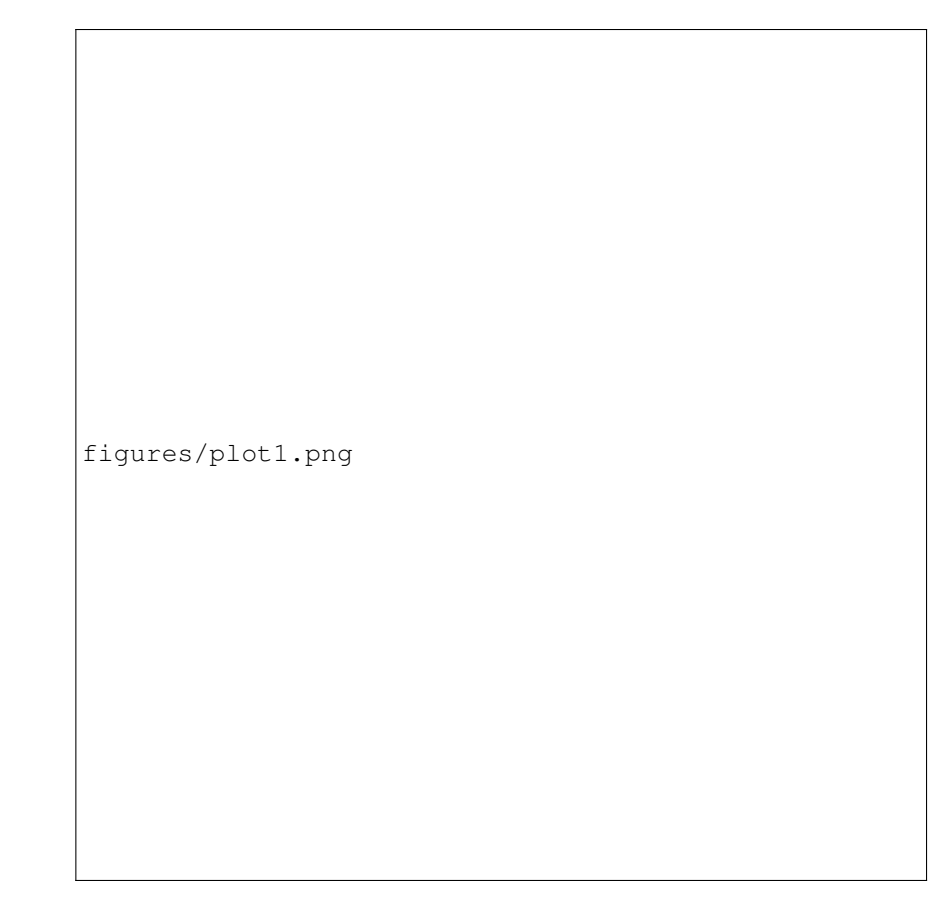

In order to proceed with the Bayesian inference, the parameters of the model is considered to be random modeled by a standard Gaussian distribution. That is,  $B \sim N(0, 1)$ , where 0 is the zero vector. The likelihood of the data is given by,

 $L(w | [x, y], b) = [i=1]^n N([x_i, y_i] | w, b)$ 

Thus the posterior is given by,

 $P(w | [x, y])$   $P(w) L(w | [x, y], b)$ 

To start programming, define the probabilities

```
# The log prior function is given by the following codes:
logprior <- function(theta, mu = zero_vec, s = eye_mat) {
   w0_prior <- dnorm(theta[1], mu[1], s[1, 1], log = TRUE)
   w1_prior <- dnorm(theta[2], mu[2], s[2, 2], log = TRUE)
   w_prior <- c(w0_prior, w1_prior)
   w_prior %>% sum %>% return
}
# The log likelihood function is given by the following codes:
loglike <- function(theta, alpha = a) {
   yhat \le theta[1] + theta[2] \star x
   likhood <- numeric()
    for (i in 1:length(yhat)) {
        likhood[i] \leq dnorm(y[i], yhat[i], alpha, log = TRUE)
    }
```

```
likhood %>% sum %>% return
}
# The log posterior function is given by the following codes:
logpost <- function(theta) {
   loglike(theta, alpha = a) + logprior(theta, mu = zero\_vec, s = eye˓→mat)
}
```
To start the estimation, define the necessary parameters for the Metropolis-Hasting algorithm

# Hyperparameters zero\_vec <- **c**(0, 0) eye\_mat <- **diag**(2)

Run the MCMC:

```
set.seed(123);
mh_object <- MH(logpost, init_est = c(0, 0))
chain1 \leftarrow mcmc(mh_object, r = 10000)
```
## Extract the estimate

```
burn_in \leftarrow 100;
thinning <-10;
# Expetation of the Posterior
est1 <- colMeans(chain1[seq((burn_in + 1), nrow(chain1), by = thinning),
˓→])
est1
# [1] -0.2984246 -0.4964463
```
## **Hamiltonian Monte Carlo**

Implementation of the Hamiltonian Monte Carlo sampler for Bayesian inference.

```
HMC(U, K, dU, dK, init_est, d)
```
Construct a Sampler object for Hamiltonian Monte Carlo sampling.

### Arguments

- •U : the potential energy or the negative log posterior of the parameter of interest.
- •K : the kinetic energy or the negative exponential term of the log auxiliary distribution.
- •dU : the gradient or first derivative of the potential energy U.
- •dK : the gradient or first derivative of the kinetic energy K.
- •init\_est : the initial/starting value for the markov chain.
- •d : the dimension of the posterior distribution.

## Value

Returns a HMC type object.

### Example

In order to illustrate the modeling, the data is simulated from a simple linear regression expectation function. That is the model is given by

 $y_i = w_0 + w_1 x_i + e_i,$   $e_i = w_0 + w_1 x_i$ 

To do so, let  $B = [w_0, w_1]' = [.2, -.9]'$ ,  $a = 1 / 5$ . Generate 200 hypothetical data:

```
library(gridExtra)
library(lattice)
library(StochMCMC)
set.seed(123)
# Define data parameters
w0 <- -.3; w1 <- -.5; stdev <- 5.; a <- 1 / stdev
# Generate Hypothetical Data
n \le -200;x \leftarrow runif(n, -1, 1);A \leftarrow \text{cbind}(1, x);B \leftarrow rbind(w0, w1);
f \leftarrow A \frac{1}{6} \times \frac{6}{6} B;
y \leftarrow f + \text{norm}(n, 0, a);my\_df = data frame(Independent = round(x, 4), Department = round(y, 4));
```
To view the head of the data, run the following:

```
head(my_df)
# Independent Dependent
\begin{array}{cccc} \# & 1 & -0.4248 & -0.2297 \\ \# & 2 & 0.5766 & -0.5369 \end{array}# 2 0.5766 -0.5369# 3 -0.1820 -0.2583# 4 0.7660 -0.7525
# 5 0.8809 -0.9308
# 6 -0.9089 0.1454
```
Next is to plot this data which can be done as follows:

```
xyplot(Dependent ~ Independent, data = my_df, type = c("p", "g"), col =
˓→"black")
```
figures/plot1.png

In order to proceed with the Bayesian inference, the parameters of the model is considered to be random modeled by a standard Gaussian distribution. That is,  $B \sim N(0, I)$ , where 0 is the zero vector. The likelihood of the data is given by,

 $L(w | [x, y], b) = [i=1]^n N([x_i, y_i] | w, b)$ 

Thus the posterior is given by,

 $\mathbb{P}\left(\texttt{w} \mid \left[\texttt{x, y}\right]\right) \quad \mathbb{P}\left(\texttt{w}\right) \mathbb{L}\left(\texttt{w} \mid \left[\texttt{x, y}\right]\right) \quad \texttt{b}\right)$ 

To start programming, define the probabilities

```
# The log prior function is given by the following codes:
logprior <- function(theta, mu = zero_vec, s = eye_mat) {
   w0_prior <- dnorm(theta[1], mu[1], s[1, 1], log = TRUE)
   w1_prior <- dnorm(theta[2], mu[2], s[2, 2], log = TRUE)
   w_prior <- c(w0_prior, w1_prior)
   w_prior %>% sum %>% return
}
# The log likelihood function is given by the following codes:
loglike <- function(theta, alpha = a) {
   yhat \le theta[1] + theta[2] \star x
   likhood <- numeric()
    for (i in 1:length(yhat)) {
        likhood[i] \leq dnorm(y[i], yhat[i], alpha, log = TRUE)
    }
```

```
likhood %>% sum %>% return
}
# The log posterior function is given by the following codes:
logpost <- function(theta) {
   loglike(theta, alpha = a) + logprior(theta, mu = zero\_vec, s = eye˓→mat)
}
```
To start the estimation, define the necessary parameters for the Metropolis-Hasting algorithm

```
# Hyperparameters
zero_vec <- c(0, 0)
eye_mat <- diag(2)
```
Run the MCMC:

```
set.seed(123);
mh_object <- MH(logpost, init_est = c(0, 0))
chain1 \leftarrow mcmc(mh_object, r = 10000)
```
Extract the estimate

```
burn_in \leftarrow 100;
thinning <-10;
# Expetation of the Posterior
est1 <- colMeans(chain1[seq((burn_in + 1), nrow(chain1), by = thinning),
\rightarrow])
est1
# [1] -0.2984246 -0.4964463
```
Setup the necessary paramters including the gradients. The potential energy is the negative logposterior given by U, the gradient is dU; the kinetic energy is the standard Gaussian function given by K, with gradient dK. Thus,

```
U <- function(theta) - logpost(theta)
K <- function(p, Sigma = diag(length(p))) (t(p) %*% solve(Sigma) %*% p) /
\rightarrow2
dU \leftarrow function (theta, alpha = a, b = eye_mat[1, 1]) {
   c(
        - alpha * sum(y - (theta[1] + theta[2] * x)),
        - alpha * sum((y - (theta[1] + theta[2] * x)) * x)
    ) + b * theta
}
dK <- function (p, Sigma = diag(length(p))) solve(Sigma) %*% p
```
Run the MCMC:

```
set.seed(123)
HMC_object <- HMC(U, K, dU, dK, c(0, 0), 2)
chain2 <- mcmc(HMC_object, leapfrog_params = c(eps = .09, tau = 20), r =\leftrightarrow10000)
```
Extract the estimate

```
est2 \leq colMeans (chain2 [seq ((burn_in + 1), nrow (chain2), by = thinning),
\rightarrow])
est2
# [1] -0.2977521 -0.5158439
```
# <span id="page-13-0"></span>**Indices**

• genindex

# <span id="page-13-1"></span>**Hamiltonian Monte Carlo**

Setup the necessary paramters including the gradients. The potential energy is the negative logposterior given by U, the gradient is  $dU$ ; the kinetic energy is the standard Gaussian function given by K, with gradient  $dK$ . Thus,

```
U <- function(theta) - logpost(theta)
K <- function(p, Sigma = diag(length(p))) (t(p) %*% solve(Sigma) %*% p) / 2
dU \leftarrow function (theta, alpha = a, b = eye_mat [1, 1]) {
   c(
        - alpha * sum(y - (theta[1] + theta[2] * x)),
        - alpha * sum((y - (theta[1] + theta[2] * x)) * x)
    ) + b * theta
}
dK <- function (p, Sigma = diag(length(p))) solve(Sigma) %*% p
```
Run the MCMC:

```
set.seed(123)
HMC_object <- HMC(U, K, dU, dK, c(0, 0), 2)
chain2 <- mcmc(HMC_object, leapfrog_params = c(eps = .09, tau = 20), r = 10000)
```
Extract the estimate

```
est2 <- colMeans(chain2[seq((burn_in + 1), nrow(chain2), by = thinning), ])
est2
# [1] -0.2977521 -0.5158439
```
## <span id="page-13-2"></span>**Stochastic Gradient Hamiltonian Monte Carlo**

Define the gradient noise and other parameters of the SGHMC:

```
dU_noise <- function(theta, alpha = a, b = eye_mat[1, 1]) {
    c(
        - alpha * sum(y - (theta[1] + theta[2] * x)),
        - alpha * sum((y - (theta[1] + theta[2] * x)) * x)
    + b * \text{theta} + \text{matrix}(\text{rnorm}(2), 2, 1)}
```
Run the MCMC:

```
set.seed(123)
SGHMC_object <- SGHMC(dU_noise, dK, diag(2), diag(2), diag(2), init_est = c(0, 0), 2)
chain3 <- mcmc(SGHMC object, leapfrog params = c(eps = .09, tau = 20), r = 10000)
```
Extract the estimate:

```
est3 <- colMeans(chain3[seq((burn_in + 1), nrow(chain3), by = thinning), ])
est3
# [1] -0.2920243 -0.4729136
```
Plot it

```
p0 \leftarrow xyplot(y ~ x, type = c("p", "g"), col = "black") %>%
    update(xlab = "x", ylab = "y")
p1 \le histogram(chain3[, 1], col = "gray50", border = "white") \frac{1}{6} >%
    update(xlab = expression(paste("Chain Values of ", w[0]))) %>%
    update(panel = function (x, ...) {
         panel.grid(-1, -1)panel.histogram(x, ...)
         panel.abline(v = w0, lty = 2, col = "black", lwd = 2)
  })
p2 \le - histogram(chain3[, 2], col = "gray50", border = "white") 2\update(xlab = expression(paste("Chain Values of ", w[1]))) %>%
    update(panel = function (x, ...)panel.grid(-1, -1)panel.histogram(x, ...)
         panel.abline(v = w1, lty = 2, col = "black", lwd = 2)})
p3 <- xyplot(chain3[, 1] ~ 1:nrow(chain3[, ]), type = c("g", "l"), col = "gray50",
\rightarrowlwd = 1) \frac{6}{5}update(xlab = "Iterations", ylab = expression(paste("Chain Values of ", w[0]))) %>
ightharpoonup^{\circ}update(panel = function (x, y, ...) {
         panel.xyplot(x, y, ...)
         panel.abline(h = w0, col = "black", lty = 2, lwd = 2)
  })
p4 \leftarrow \text{xyplot}(\text{chain3}[, 2] \sim 1:\text{nrow}(\text{chain3}[,]), \text{ type } = \text{c}(\text{``g''}, \text{''1''}), \text{col} = \text{``gray50''}, \text{lwd}_nightharpoonup = 1) \frac{8}{6}update(xlab = "Iterations", ylab = expression(paste("Chain Values of ", w[1]))) %>
ightharpoonup^{\circ}update(panel = function (x, y, ...) {
         panel.xyplot(x, y, ...)
         panel.abline(h = w1, col = "black", lty = 2, lwd = 2)
  })
p5 \leftarrow xyplot(chain3[, 2] ~ chain3[, 1]) 8 > 8update(type = c("p", "g"), pch = 21, fill = 'white', col = "black") %>%
    update(xlab = expression(paste("Chain Values of ", w[0]))) %>%
    update(ylab = expression(paste("Chain Values of ", w[1]))) %>%
    update(panel = function (x, y, ...)panel.xyplot(x, y, ...)
    })
p6 \leq -xyplot(y \sim x, col = "black", fill = "gray80", cex = 1.3, type = "p", pch = 21)\leftrightarrow
```

```
update(xlim = c(-1.1, 1.1), ylim = c(-1.1, 1.1), panel = function(x, y, ...) {
        panel.grid(h = -1, v = -1)
        xseq \leftarrow seq(-1, 1, length.out = 100)for (i in \text{seq}((burn_in + 1), nrow(chain3), by = thinning)) {
            yhat \leq chain3[i, 1] + chain3[i, 2] * xseq
            panel.xyplot(xseq, yhat, type = "l", col = "gray50")
        }
        panel.xyplot(x, y, ...)
        panel.xyplot(xseq, est3[1] + est3[2] * xseq, type = "l", col = "black", lwd =
\rightarrow2)
 })
acf1 <- acf(chain3[seq((burn_in + 1), nrow(chain3), by = thinning), 1], plot = FALSE)
acf2 <- acf(chain3[seq((burn_in + 1), nrow(chain3), by = thinning), 2], plot = FALSE)
p7 <- xyplot(acf1$acf ~ acf1$lag, type = c("h", "g"), lwd = 2, col = "black") %>%
    update(xlab = "Lags", ylab = expression(paste("Autocorrelations of ", w[1])))
p8 <- xyplot(acf2$acf ~ acf2$lag, type = c("h", "g"), lwd = 2, col = "black") 8>8update(xlab = "Lags", ylab = expression(paste("Autocorrelations of ", w[1])))
grid.arrange(p0, p1, p2, p3, p4, p5, p6, p7, p8, ncol = 3)
```
figures/plot2.png

# Index

H HMC() (built-in function), [6](#page-9-0)

# M

MH() (built-in function), [3](#page-6-2)